## Como utilizar os Drives Compartilhados

## 27/04/2024 14:43:29

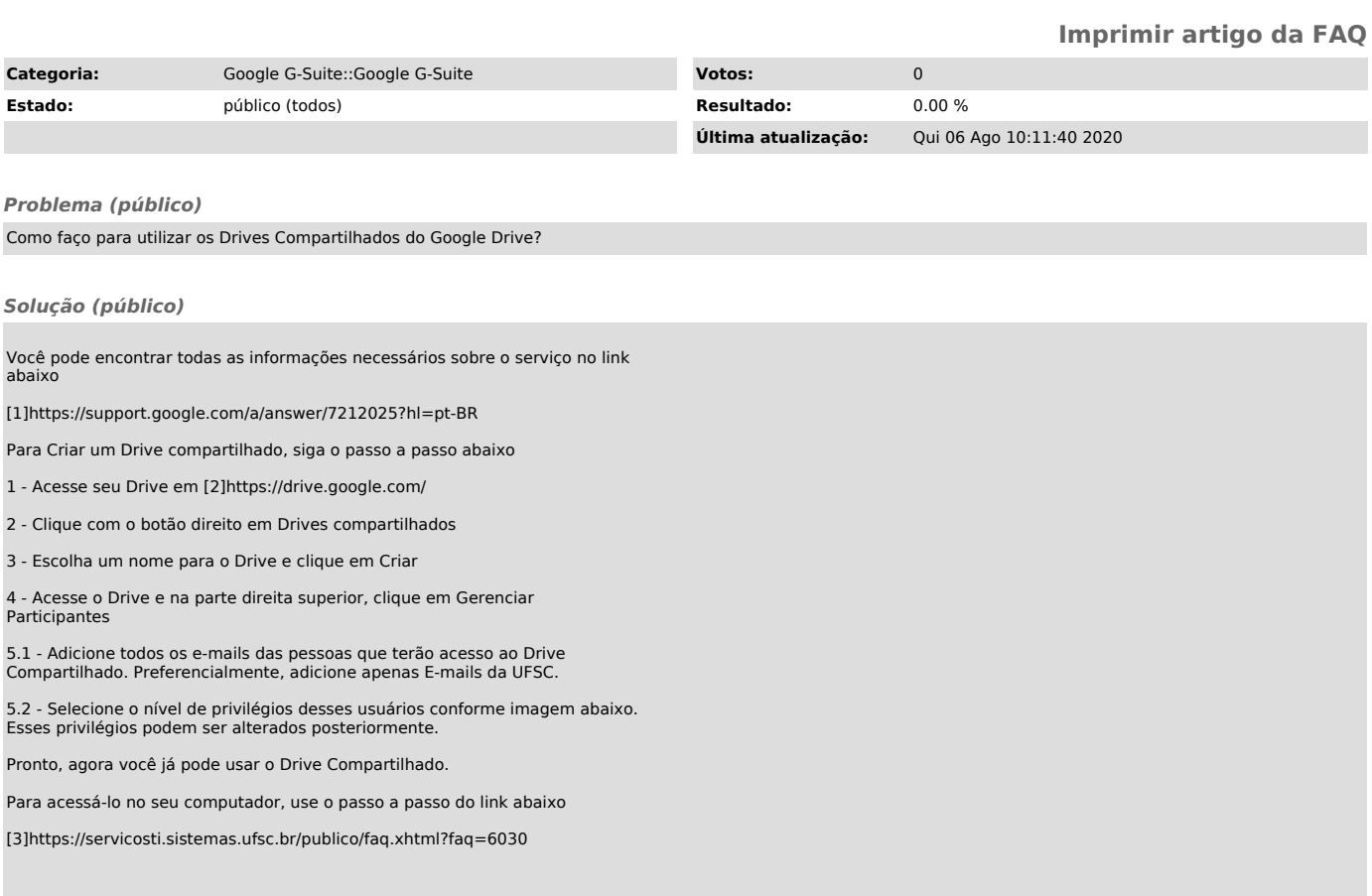

[1] https://support.google.com/a/answer/7212025?hl=pt-BR [2] https://drive.google.com/ [3] https://servicosti.sistemas.ufsc.br/publico/faq.xhtml?faq=6030